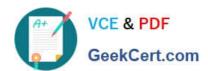

# SALESFORCE-ASSOCIATE Q&As

Salesforce Certified Associate

# Pass Salesforce SALESFORCE-ASSOCIATE Exam with 100% Guarantee

Free Download Real Questions & Answers PDF and VCE file from:

https://www.geekcert.com/salesforce-associate.html

100% Passing Guarantee 100% Money Back Assurance

Following Questions and Answers are all new published by Salesforce
Official Exam Center

- Instant Download After Purchase
- 100% Money Back Guarantee
- 365 Days Free Update
- 800,000+ Satisfied Customers

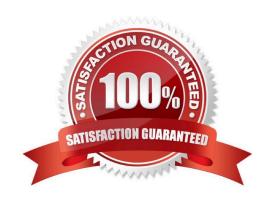

## https://www.geekcert.com/salesforce-associate.html 2024 Latest geekcert SALESFORCE-ASSOCIATE PDF and VCE dumps Download

#### **QUESTION 1**

An online retail company uses Sales Cloud and Marketing Cloud. The company\\'s Salesforce associate needs help while working in Marketing Cloud and wants to hear other Salesforce professionals\\' opinions. They would like to post a question that anyone around the globe who is familiar with Salesforce can answer.

Which resource should they use?

- A. Trailblazer Community
- B. Trailhead Academy
- C. Salesforce Help

Correct Answer: A

#### **QUESTION 2**

Get Cloud Consulting (GCC) currently uses separate platform for marketing sals, commerce, service, and information technology. As GCC continues to grow, it decides to move all departments onto Salesforce. What would provide GCC the most benefit by mobing to the Salesforce Platform?

- A. Salesforce increases security by only requiring employees to remember one password.
- B. Salesforce saves companies money by eliminating the need to purchase licenses for multiple systems.
- C. Salesforce provides a complete view of a company\\'s customers on one unified platform.

Correct Answer: C

#### **QUESTION 3**

Two users in the same opportunity record are seeing different fields.

What is the reason for this?

- A. The missing fields are marked as hidden in Object Manager.
- B. The users are assigned different profiles and page layouts.
- C. The users have been configured with different Locales.

Correct Answer: B

### **QUESTION 4**

Get Cloudy Consulting (GCC) has a Contact that works at two different Accounts. How should GCC related this Contact to two Accounts?

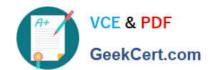

# https://www.geekcert.com/salesforce-associate.html 2024 Latest geekcert SALESFORCE-ASSOCIATE PDF and VCE dumps Download

- A. Use Contacts to multiple Accounts
- B. Create two contact records
- C. Merge the two Account records

Correct Answer: A

#### **QUESTION 5**

The salesforce account executive for Get Cloudy Consulting\\'s (GCC) advises the company to use United Clouds to assist with its transition to using Salesforce as its CRM. GCC also plans to add an app in salesforce from Connected Mail. What is the role of each of these companies?

- A. Get Cloudy Consulting Customer Connected Mail -independent Software Vendor (ISV) United Clouds Partner
- B. Get Cloudy Consulting Customer Connected Mail Consultant United Clouds -Partner
- C. Get Cloudy Consulting -Customer Connected Mail Product United Clouds -partner Independent Software Vendor (ISV)

Correct Answer: A

SALESFORCE-ASSOCIATE VCE Dumps SALESFORCE-ASSOCIATE Exam Questions SALESFORCE-ASSOCIATE Braindumps